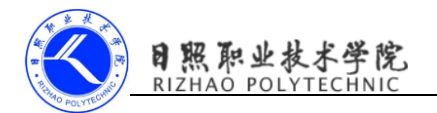

# 使用 GSON 解析数据

# 1. 实训目的

- (1)能够创建 json 格式的数据;
- (2)掌握 GSON 解析数据所用的类及方法。

## 2. 实训要求

- (1)创建 json 格式的数据;
- (2)获得 json 数据;
- (3)使用 GSON 解析数据;
- (4)完成实验报告。

## 3. 实训指导

...

#### (1)添加 GSON 库的依赖

dependencies {

compile 'com. squareup. okhttp3:okhttp: 3.4.1' compile 'com.google.code.gson:gson:2.7'

## }

# (2)根据 JSON 格式定义一个类

如: JSON 格式{ "name": "Tom", "age": "20"}

定义一个 Person 类, 有两个字段 name 和 age

## (3)将 JSON 数据解析成 Person 对象

Gson gson=new Gson();

Person person=gson.fromJson(jsonData, Person.class);

如果解析的是一段 JSON 数组,需要借助 TypeToken 将期望解析成的数据类 型传入到 fromJson()方法中。

List<Person> people=gson.fromJson(jsonData,new

TypeToken<List<Person>>(){}.getType());

TypeToken 表示 google 提供解析 JSON 数据的一个类, 加{}表示 new 了一个 匿名内部类的对象,这个匿名类继承了 TypeToken

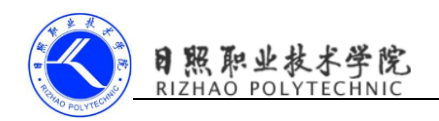

# (4)解析数据

//使用 JSON 解析 JSON 格式数据 parseJSONWithJSON(responseData);

...

...

//使用 JSON 解析 JSON 格式数据

private void parseJSONWithJSON(String jsonData){

//获取 Gson 实例

Gson gson=new Gson();

//调用 fromJson()方法将需要解析的数据传入

```
 //new TypeToken<List<App>>(){},TypeToken 表示 google 提供解析 JSON
数据的一个类,加{}表示 new 了一个匿名内部类的对象,这个匿名类继承了
TypeToken
```

```
List<App>
appList=gson.fromJson(jsonData,new
```
TypeToken<List<App>>(){}.getType());

```
 for(App app:appList){
```

```
Log.d("MainActivity","id is "+app.getId();
```
Log.d("MainActivity", "name is "+app.getName());

```
Log.d("MainActivity", "version is "+app.getVersion());
```

```
}
```
}

```
Android Emulator - Nexus_5_API_24:5554
  HttpURLConnection
          SEND REQUES
                                   D/MainActivity: id is 5
                                   D/MainActivity: name is Clash of Clans
                                   D/MainActivity: version is 5.5
                                   D/MainActivity: id is 6
                                   D/MainActivity: name is Clash Royale
                                   D/MainActivity: version is 6.5
                                   D/MainActivity: id is 7
                                   D/MainActivity: name is Boom Beach
                                   D/MainActivity: version is 7.5
```